# **Group By Report (multiple values)**

This report sums different fields grouped in another certain field and all is displayed in a table.

### Report preview

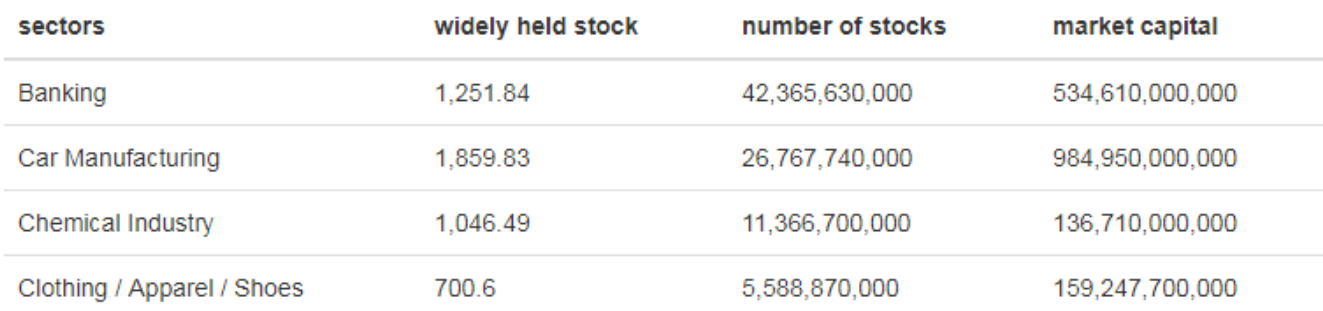

#### **Parameters**

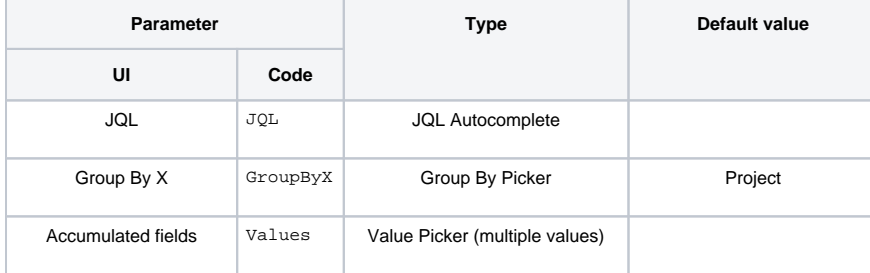

## Layout Script

Used layout: **[2D Table](https://apps.decadis.net/display/XCHARTS/2D+Table)**.

```
var div = $("#chart");
if(chartData.columns.length == 0)
{
     $(div).append("<h4>"+chartData.empty.label.text+"</h4>");
}
else
{
     if(chartData.custom.title)
         $(div).append("<h4>"+chartData.custom.title+"</h4>");
     var table = d3.select(div.parent().get(0)).append('table')
     var thead = table.append('thead')
    var tbody = table.append('tbody');
     $("#chart ~ table").addClass("table")
     thead.append('tr').selectAll('th').data(chartData.columns[1]).enter().append('th').text(function 
(column) { return column; });
     if ( chartData.ytype )
     {
         $('thead > tr > th:first').text(chartData.ytype + " \\ " + chartData.xtype)
     }
     else
     {
         $('thead > tr > th:first').text(chartData.xtype)
     }
     var tr = tbody.selectAll('tr').data(chartData.groups[0]).enter().append("tr");
     var td = tr.selectAll("td").data(function(d)
     {
      var result = new Array();
         $.each(chartData.columns,function(index,value){
            if(value[0] == d) result.push.apply(result,value);
 }
         });
         return result;
     }).enter().append("td").text(function(d,i)
     {
         return d;
     });
}
```
#### Data Script

```
import java.lang.reflect.Field;
import java.math.BigDecimal;
import org.apache.lucene.document.Document;
import com.atlassian.jira.component.ComponentAccessor;
import com.atlassian.jira.issue.DocumentIssueImpl;
import com.atlassian.jira.issue.Issue;
import com.atlassian.jira.jql.parser.JqlParseException;
import com.atlassian.jira.jql.parser.JqlQueryParser;
import com.atlassian.query.Query;
import com.decadis.jira.xchart.api.ChartParam;
import com.decadis.jira.xchart.api.model.Period
import com.decadis.jira.xchart.api.util.DateUtils;
def clear = { String string -> (string == null || string.trim().length() == 0 ) ? "-" : string; }
```

```
def metaCountGroup = chartBuilder.newDataCollector();
JqlQueryParser jqlQueryParser = ComponentAccessor.getComponent(JqlQueryParser.class);
Query query = null;
try {
  query = jqlQueryParser.parseQuery(JQL);
} catch (JqlParseException e) {
   throw new IllegalArgumentException("Bad JQL: " + jql);
}
Iterator<String> i = Values.iterator();
Set<String> fieldsIds = new HashSet<>();
while ( i.hasNext() )
{
  String key = i.next();
  if ( fieldsIds.contains(key) ) {
    i.remove();
 }
  else {
    fieldsIds.add(key);
   }
}
def groupValueExtractorX = chartBuilder.getGrouper(GroupByX);
Map<String, String> keysToResolvedValues = new LinkedHashMap<String, String>();
Field documentField;
try
{
   documentField = DocumentIssueImpl.class.getDeclaredField("document");
   documentField.setAccessible(true);
   for ( Issue issue : chartBuilder.getFilterUtils().performSearch(query, user) )
 {
    Document doc = (Document) documentField.get(issue);
     for ( String groupX : groupValueExtractorX.getGroups((Document) documentField.get(issue)) )
     {
         groupX = groupValueExtractorX.getResolvedValue(groupX, issue);
         groupX = clear(groupX);
         for ( String key : fieldsIds )
         {
           def valueExtractor = chartBuilder.getValueExtractor(key);
           keysToResolvedValues.put(key, valueExtractor.getTitle());
           BigDecimal yValue = valueExtractor.get(issue, doc);
           metaCountGroup.addValue(yValue, groupX, key);
 }
    }
  }
} catch (Exception e){
    System.out.println("e " + e);
}
metaCountGroup.fillMissingValues();
def chartData = chartBuilder.newChartData();
chartData.setXType(groupValueExtractorX.getGroupName());
chartData.setType("table");
chartData.setLabels(true);
chartBuilder.getChartUtil().transformResultMultiValue(metaCountGroup, chartData, true, keysToResolvedValues);
return chartData;
```
If you still have questions, feel free to refer to our [support](https://apps.decadis.net/display/DECADIS/Support) team.